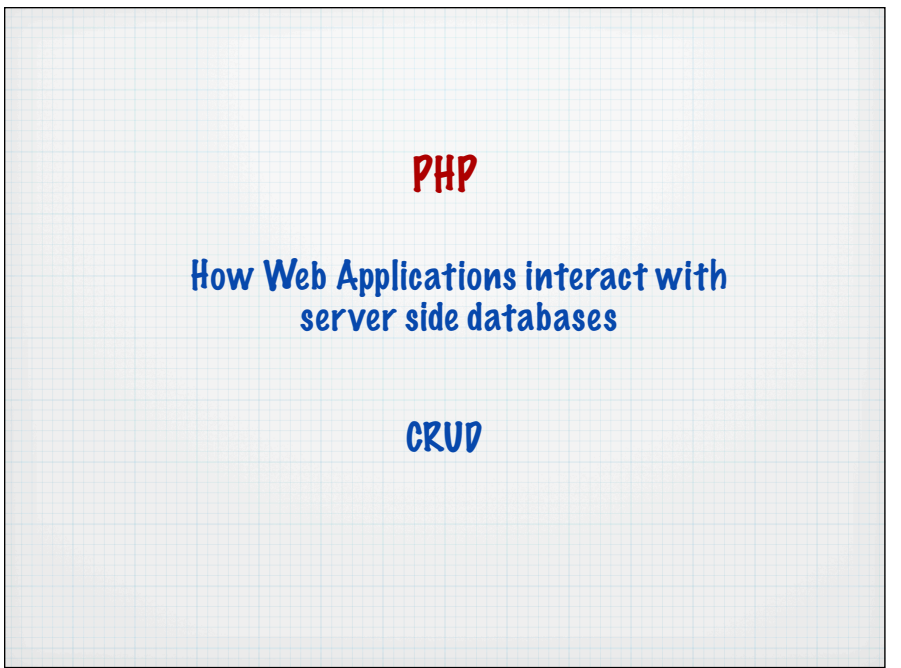

## Connecting and using mySQL from PHP PHP provides many mySQL specific functions

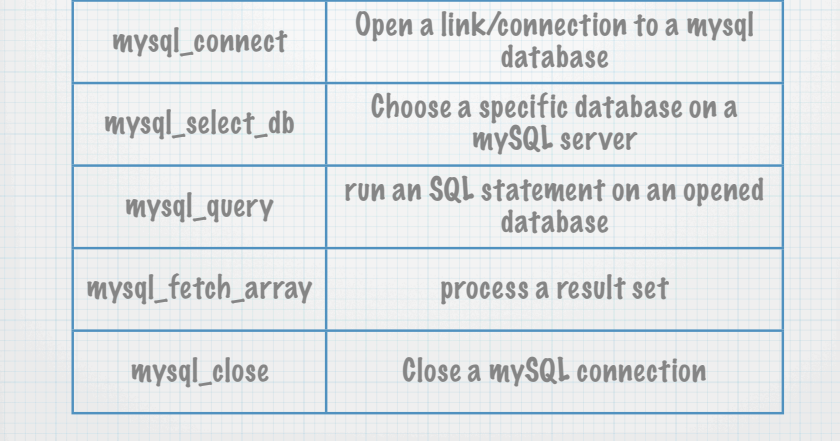

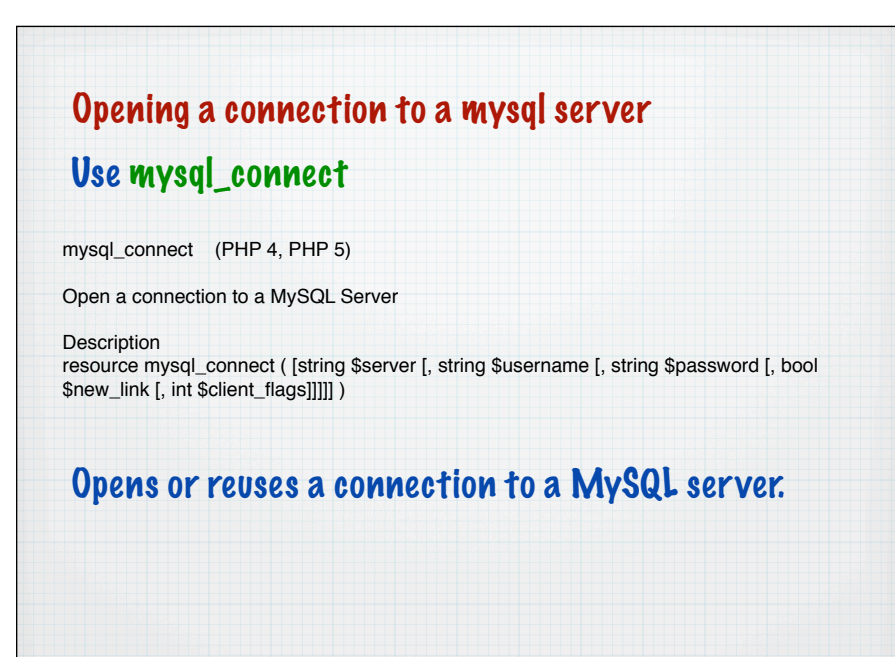

## Opening a connection to a mysql server Use mysql\_connect Opens a connection to the mysql server on example.com:3307, using user5 with password qwerty5 <?php // we connect to example.com and port 3307 \$link = mysql\_connect('example.com:3307', 'user5', 'qwerty5'); echo 'Connected successfully'; mysql\_close(\$link);

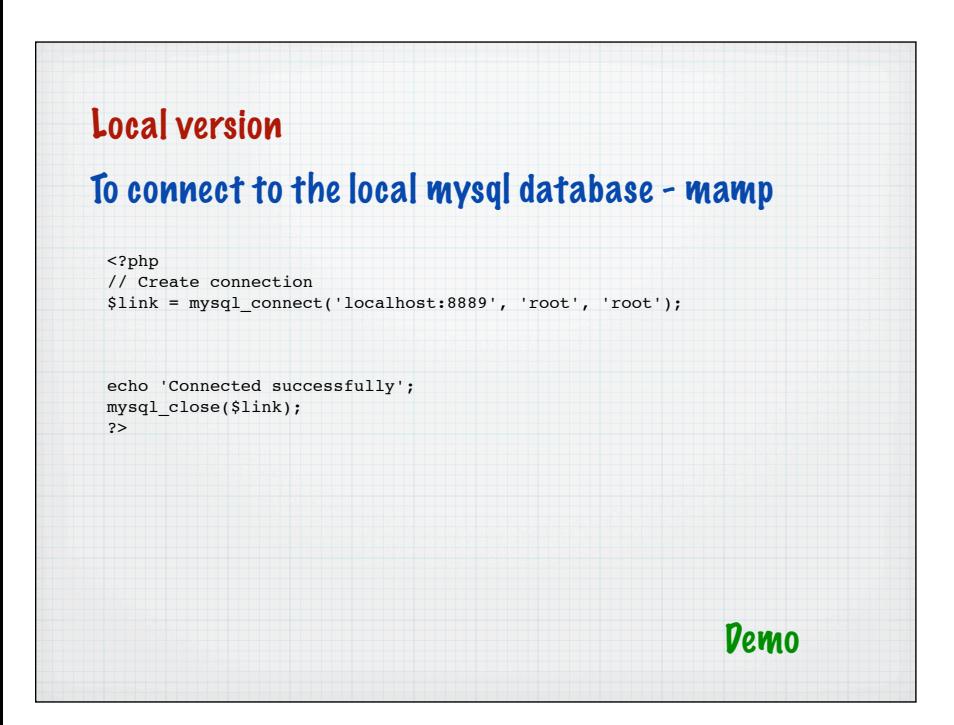

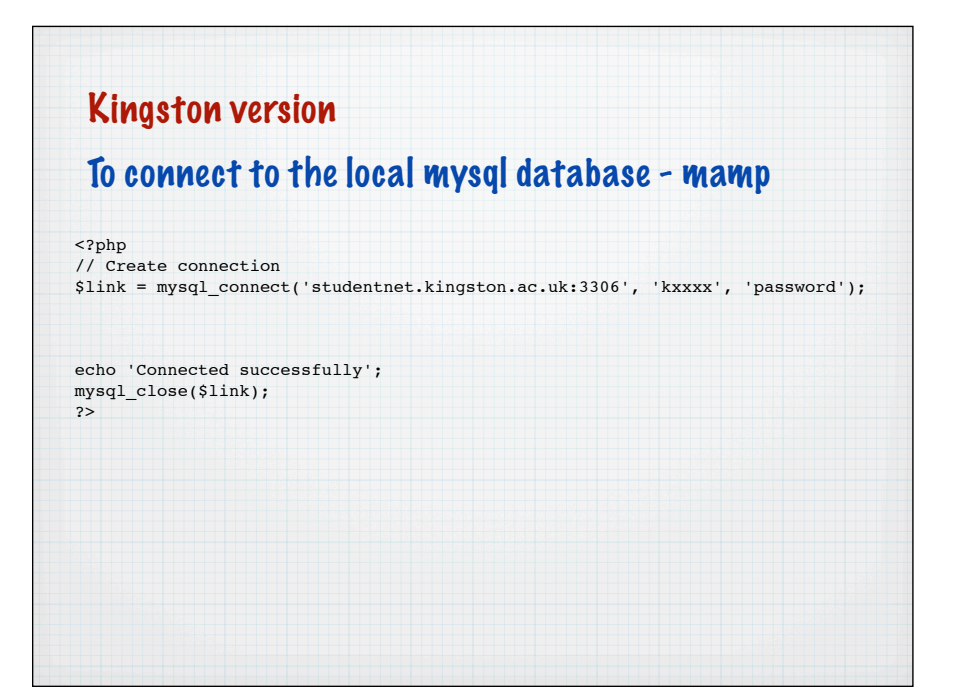

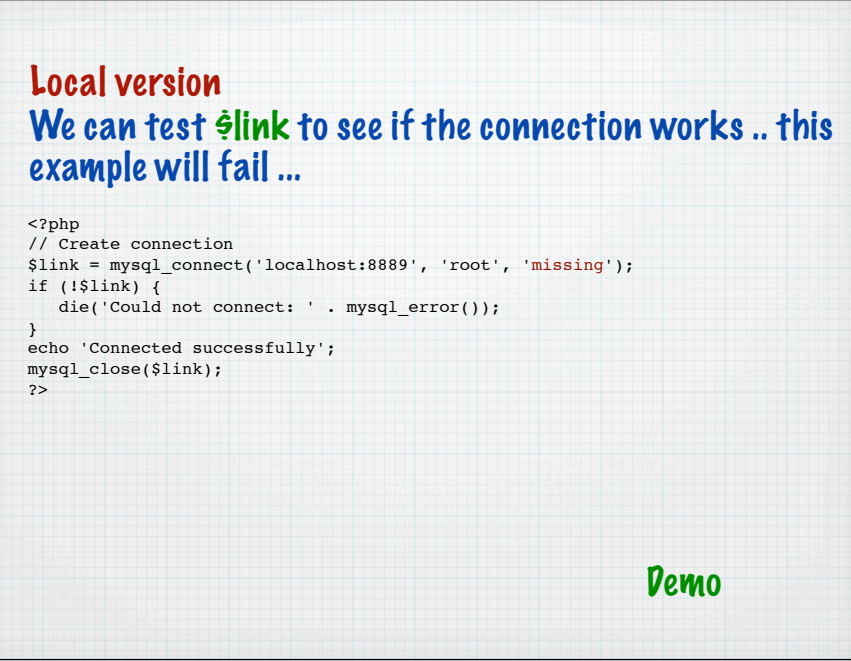

#### Local version We can test \$link to see if the connection works .. this example will fail ...

<?php // Create connection \$link = mysql\_connect('localhost:8889', 'root', 'missing'); if (!\$link) { die('Could not connect: ' . mysql\_error()); } echo 'Connected successfully'; mysql\_close(\$link); ?>

\$link is only really used for testing the connection and for closing the connection -  $\dot{\theta}$ link is of type resource - a built in PHP type for this kind of connection

## Select a particular database on a mysql server Use mysql\_select\_db mysql\_select\_db (PHP 4, PHP 5) Select a MySQL database Description

bool mysql\_select\_db ( string \$database\_name [, resource \$link\_identifier] )

Sets the current active database on the server that's associated with the specified link identifier. Every subsequent call to mysql\_query() will be made on the active database.

#### Opens a distinct connection to a particular named database on the previously opened mysql server

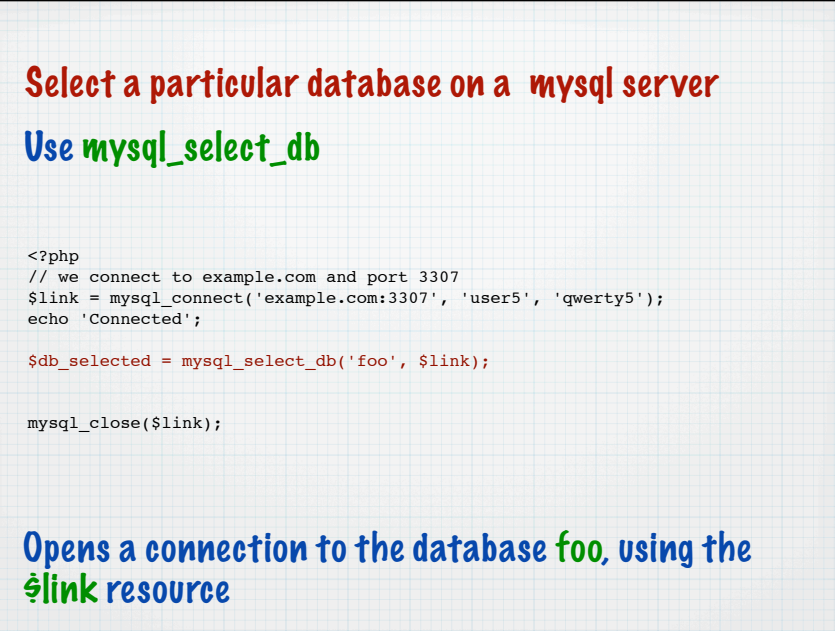

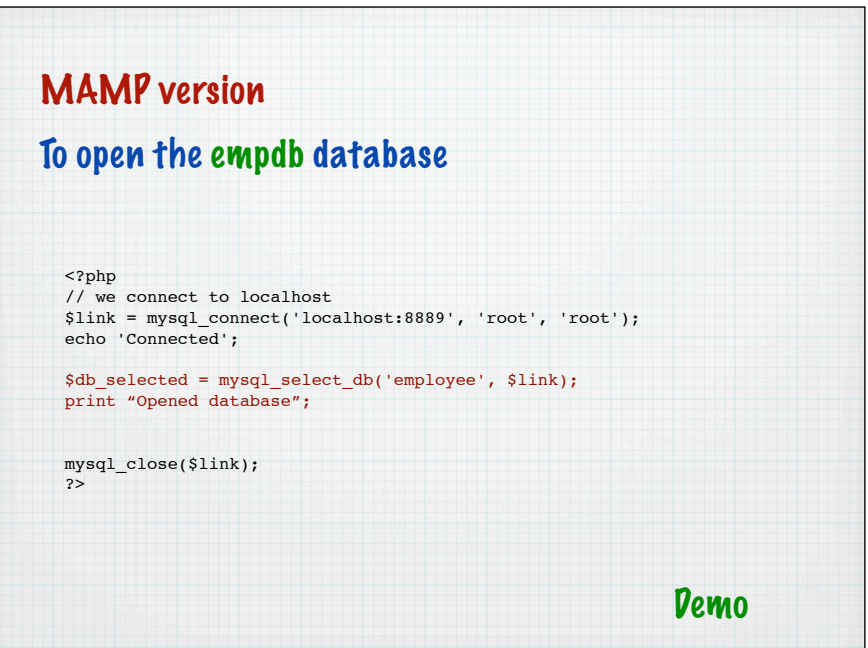

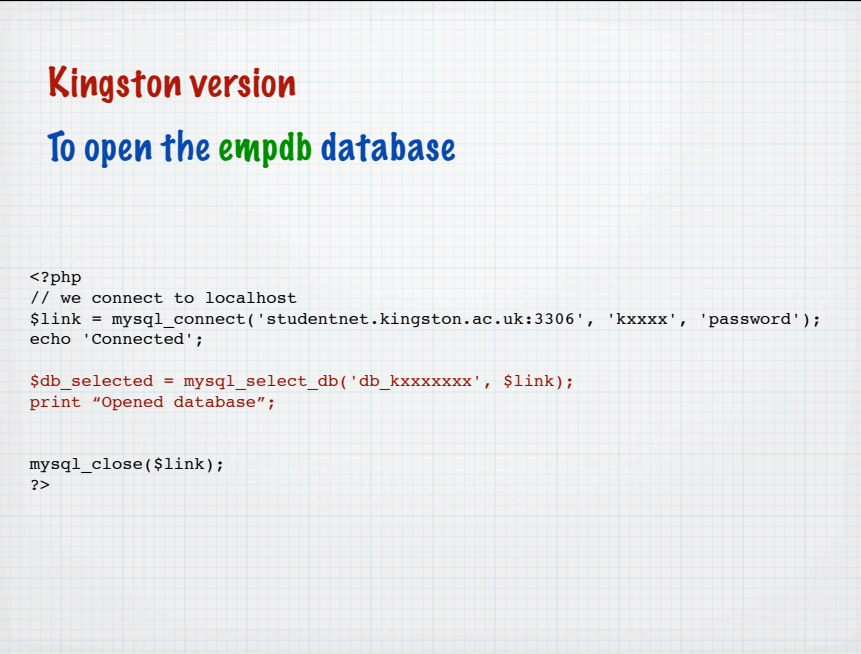

### Running a SQL statement against the database Use mysql\_query mysql\_query (PHP 4, PHP 5) Send a MySQL query Description resource mysql\_query ( string \$query [, resource \$link\_identifier] ) mysql\_query() sends an unique query (multiple queries are not supported) to the currently active database on the server that's associated with the specified link\_identifier.

Runs an SQL statement against the opened DB

## Running a SQL statement against the database

Use mysql\_query

\$result = mysql\_query('insert into foo (field1, field2, field3) values (120, 2000, 22000)');

```
Runs the SQL query - if DDL or DML the result will 
indicate whether the query ran successfully or not 
(bool)
```
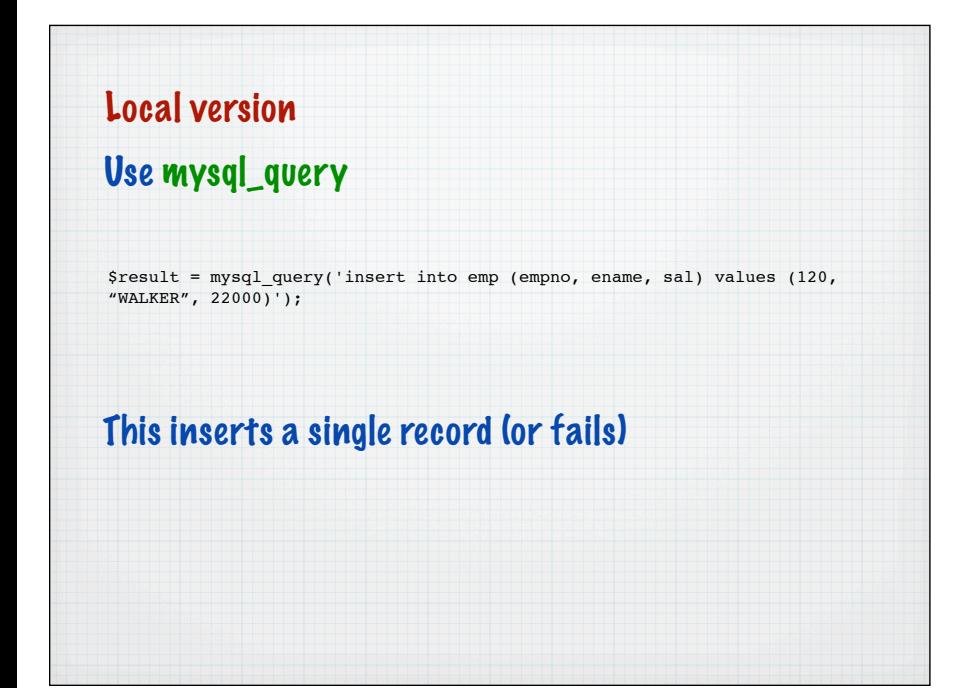

# To close a database connection Use mysql\_close mysql\_close (PHP 4, PHP 5)

Close MySQL connection

Description bool mysql\_close ( [resource \$link\_identifier] )

mysql\_close() closes the non-persistent connection to the MySQL server that's associated with the specified link identifier. If link\_identifier isn't specified, the last opened link is used.

#### Closes the connection and releases the resources

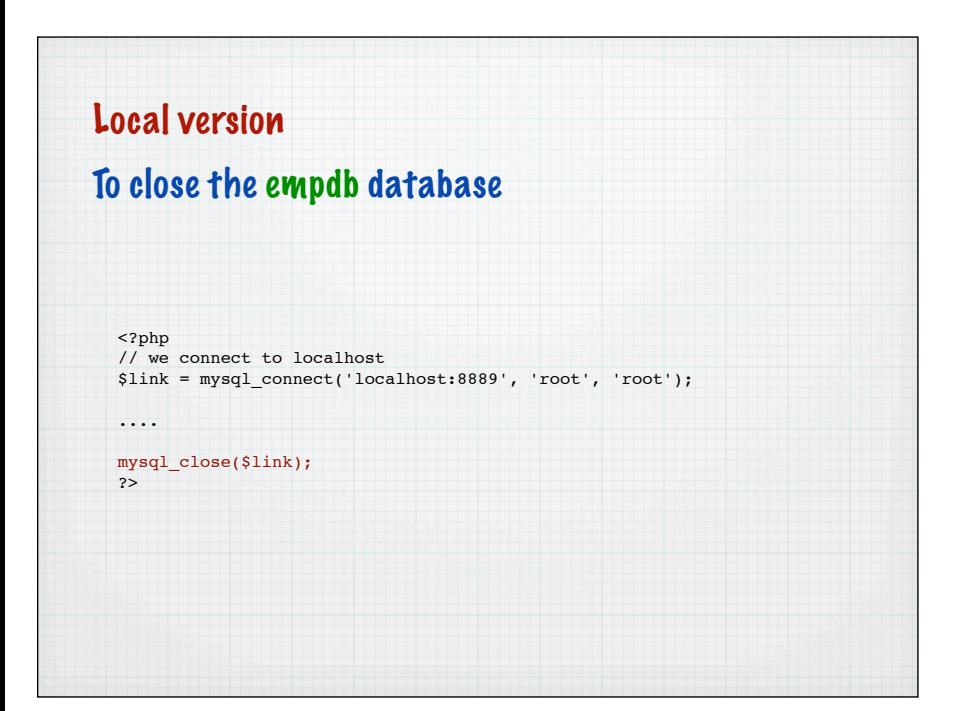

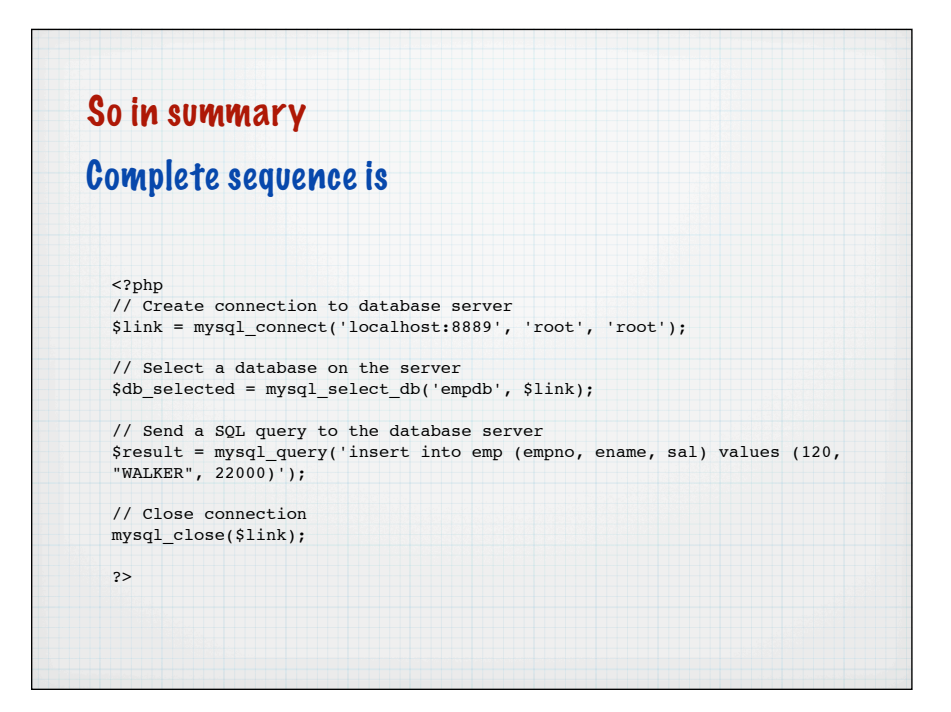

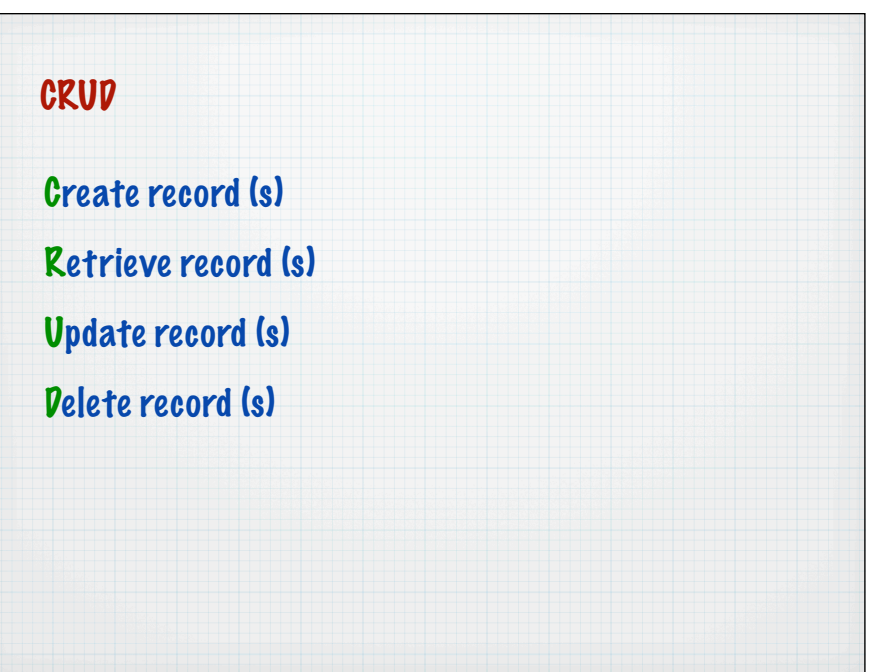

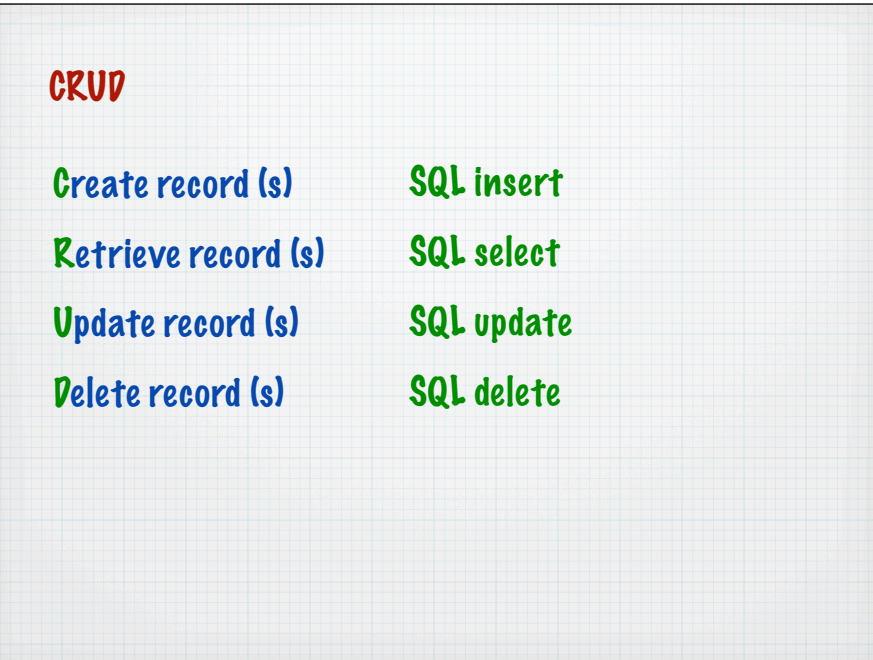

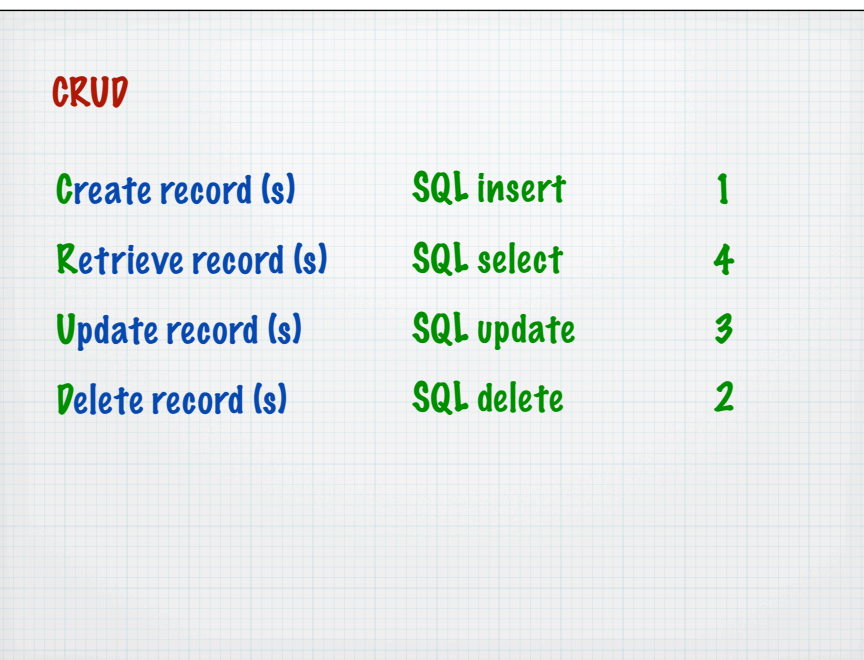

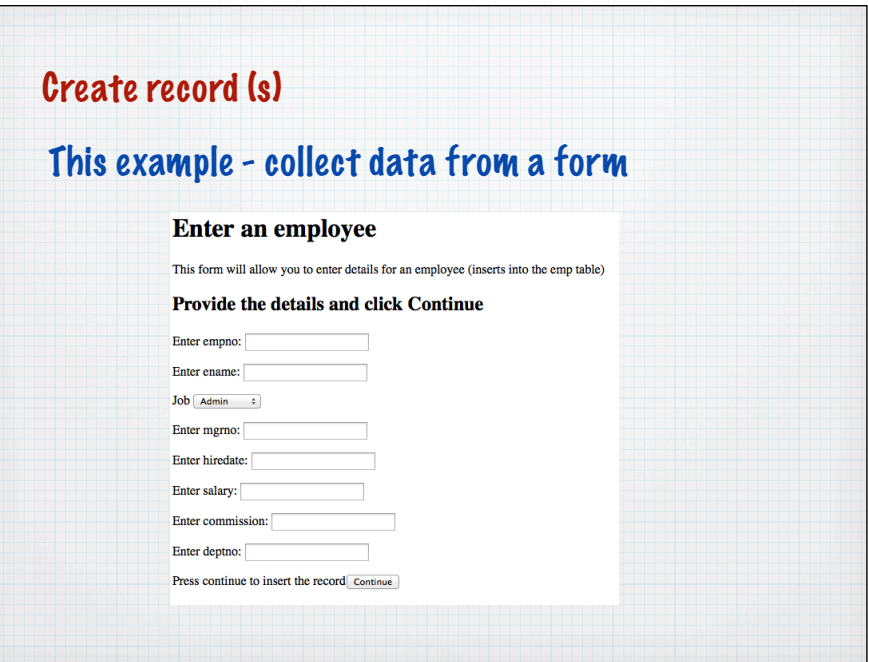

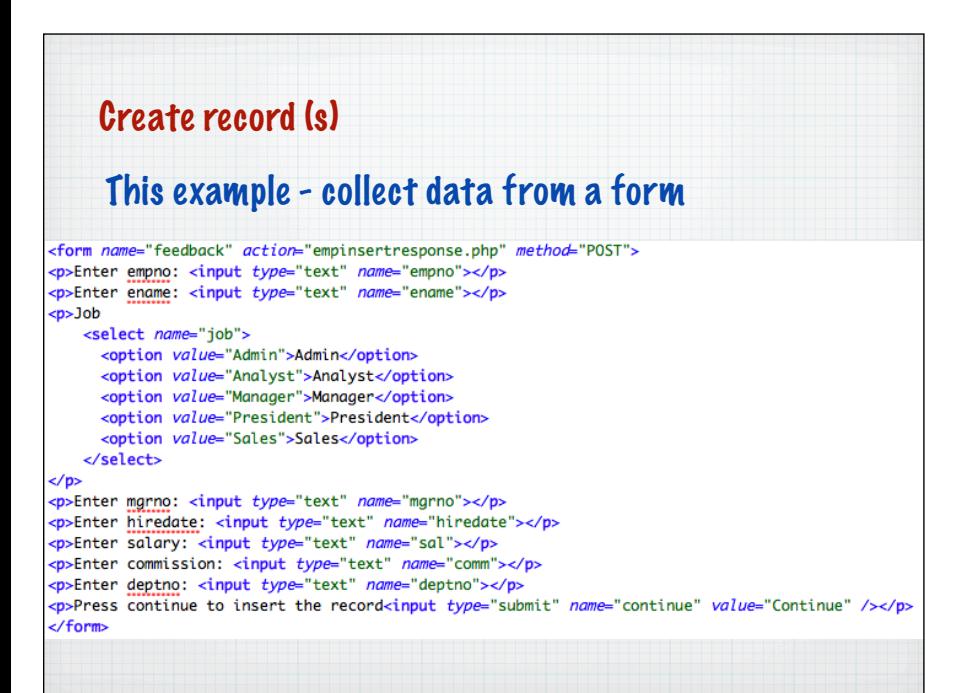

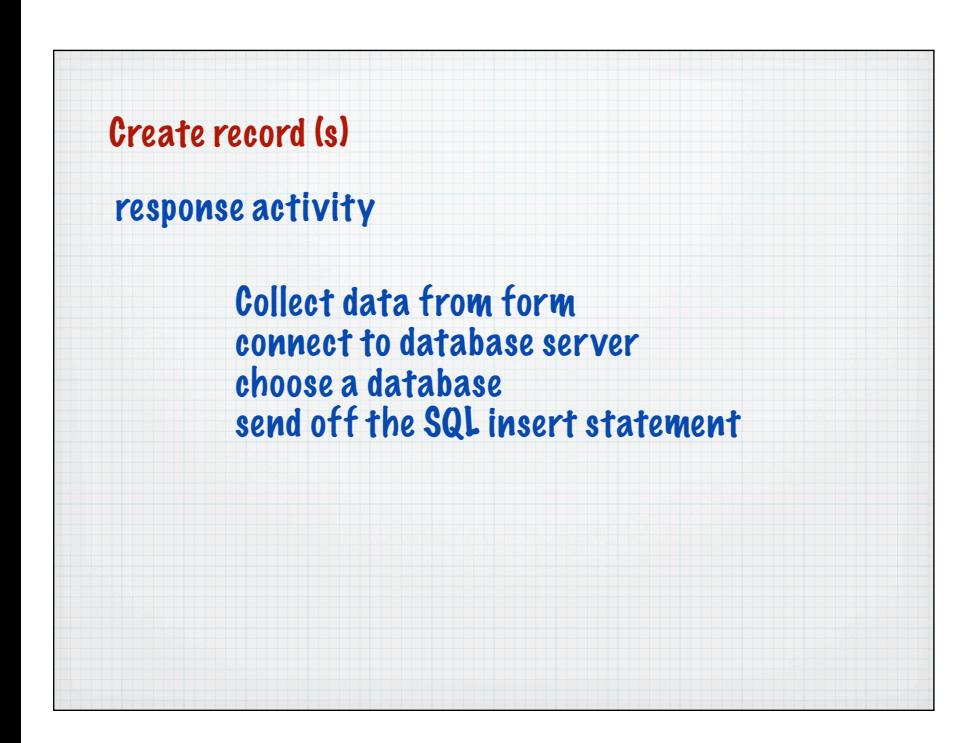

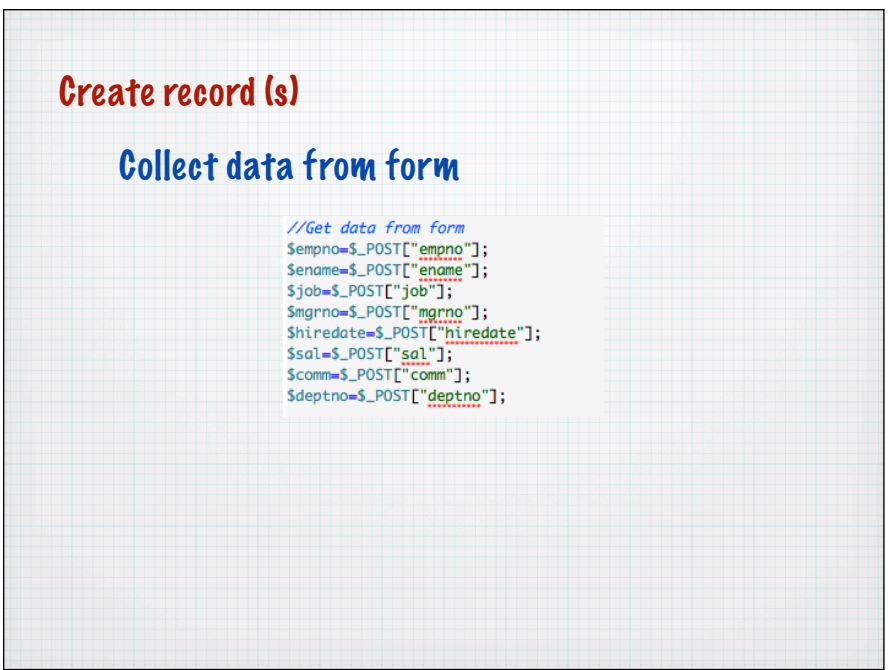

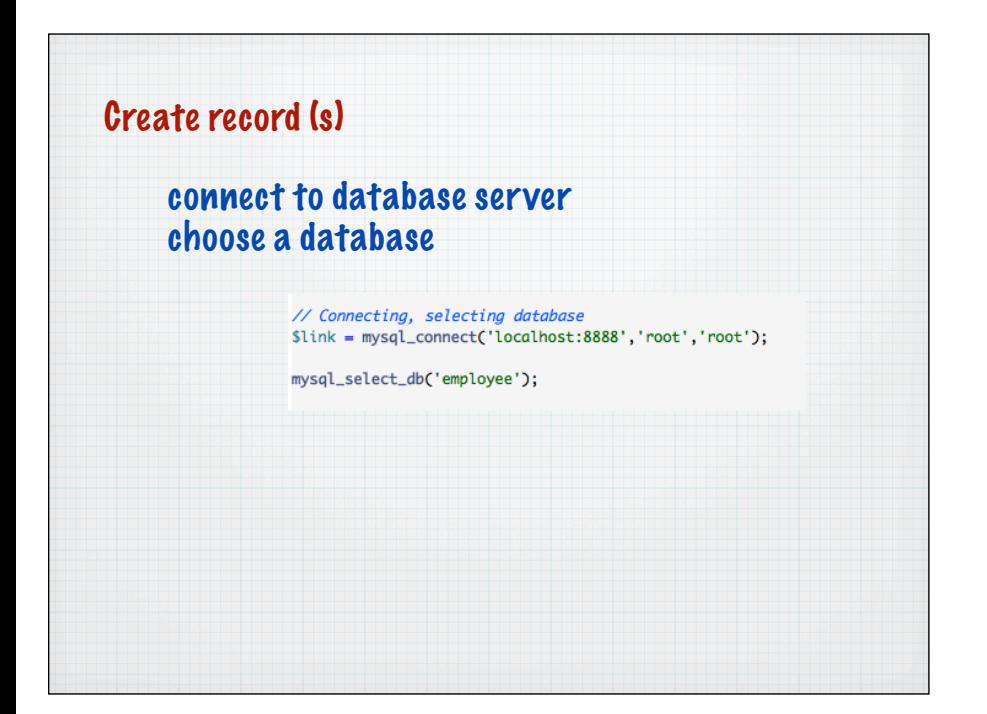

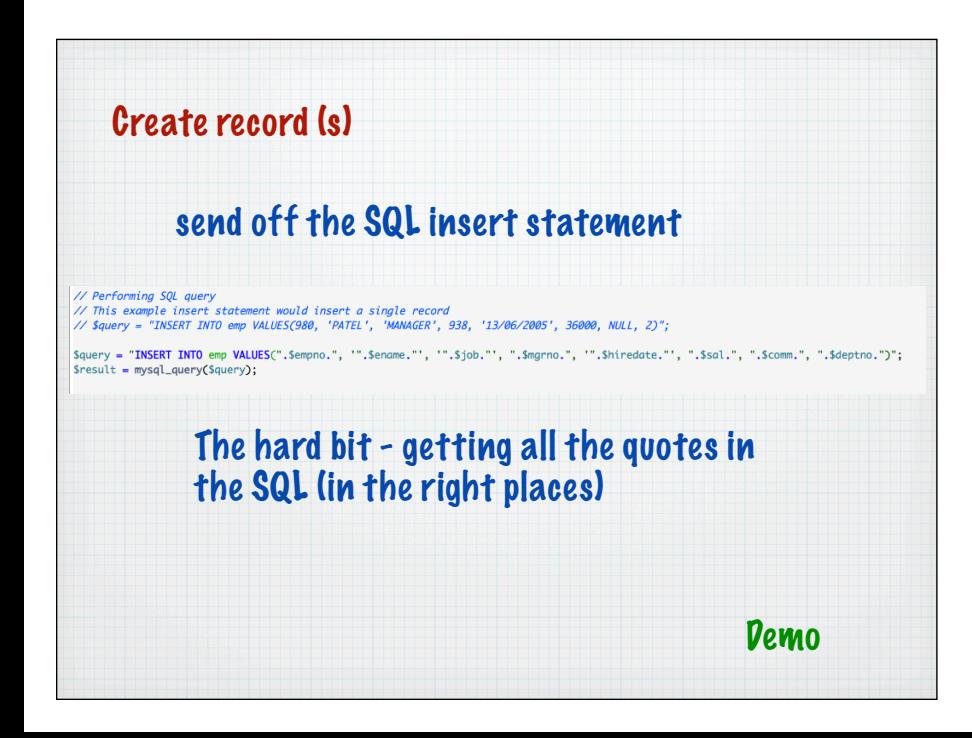

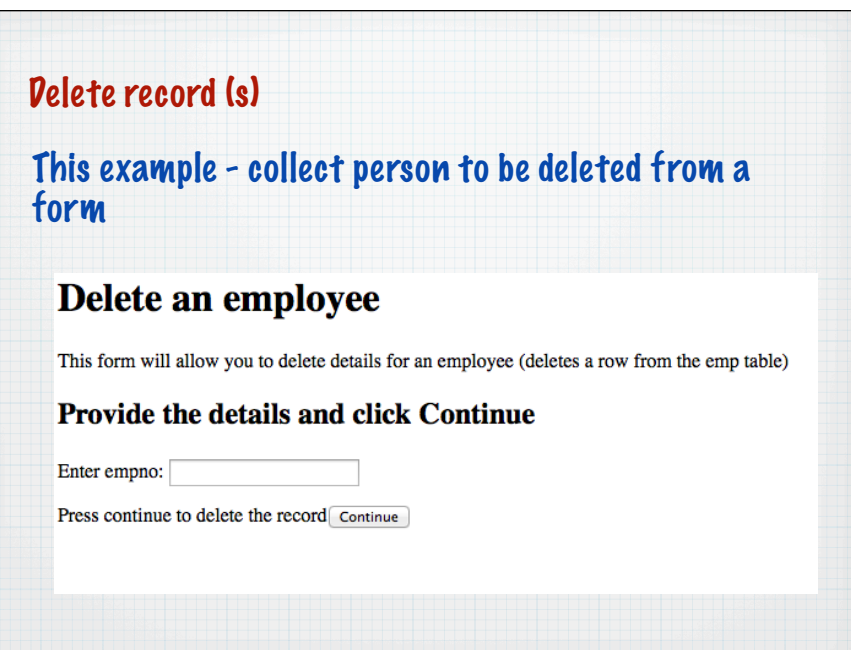

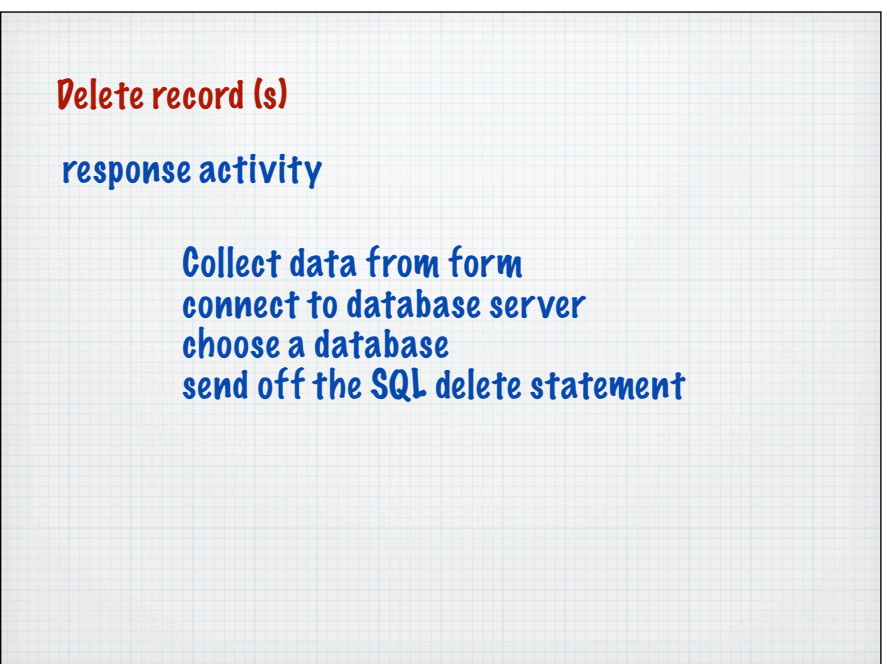

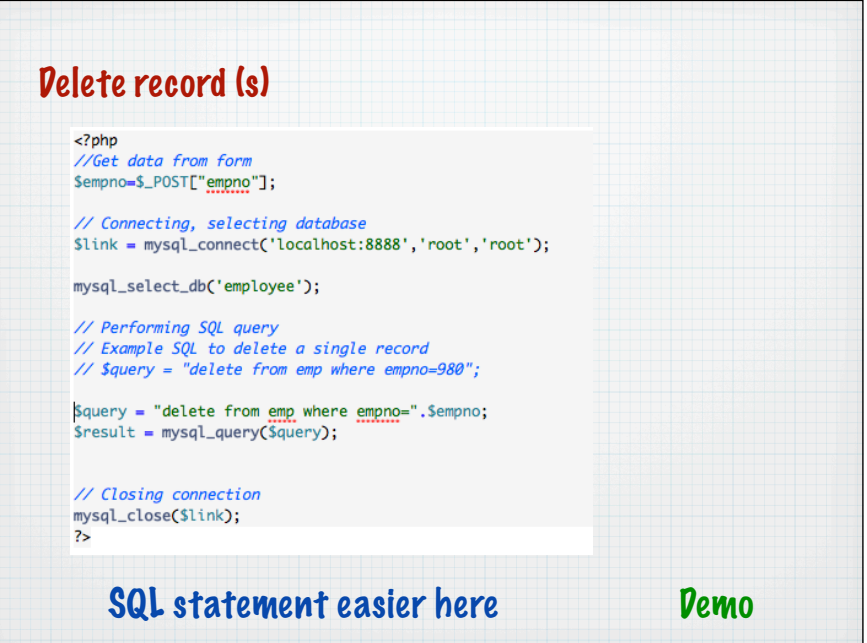

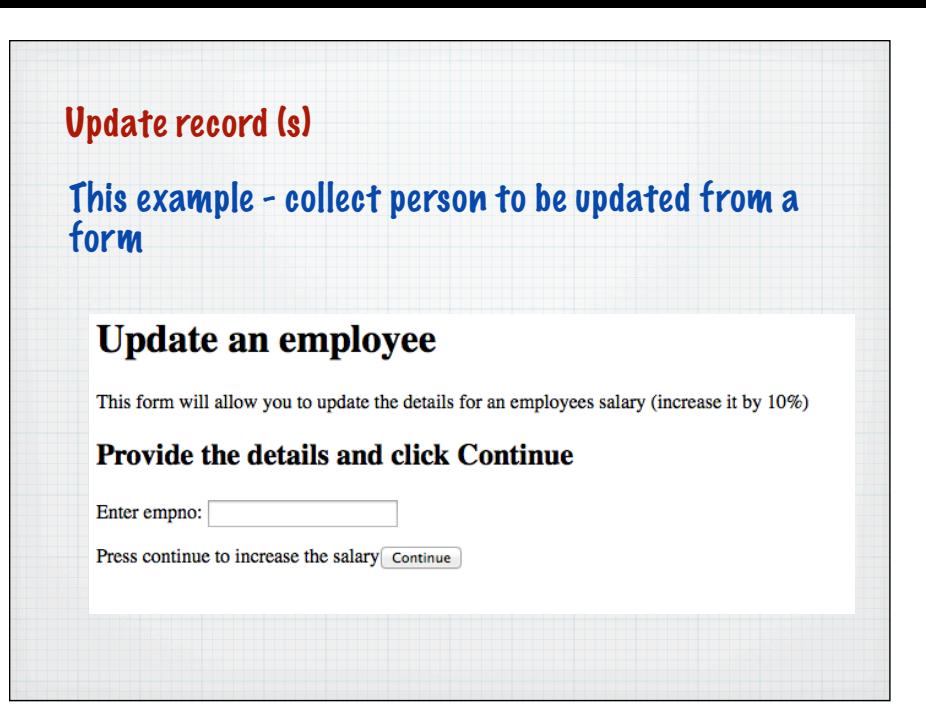

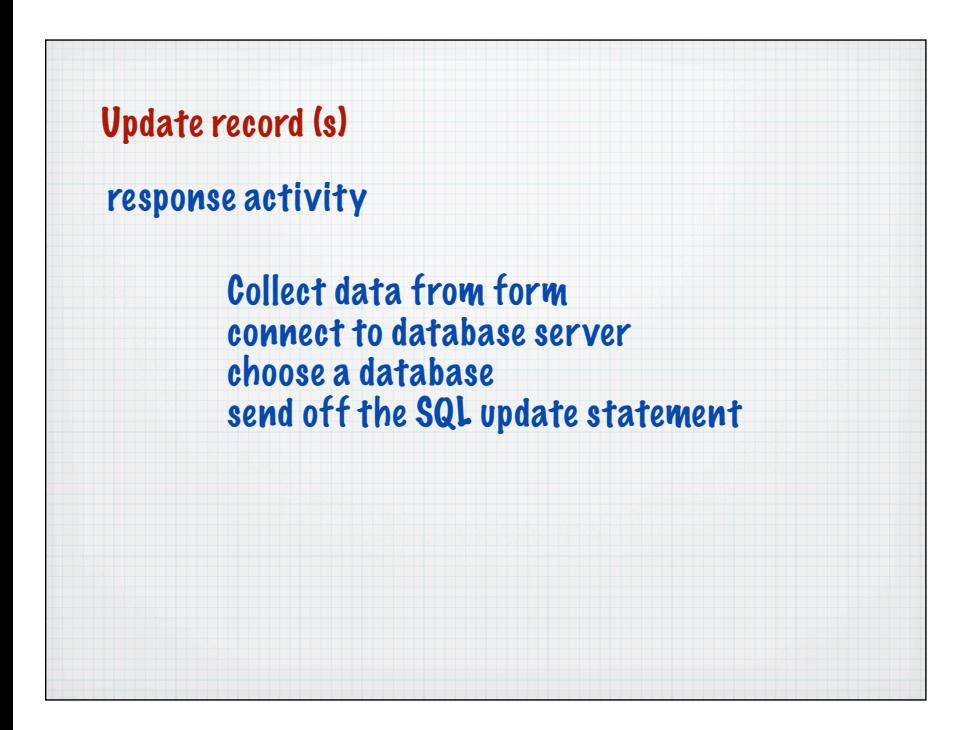

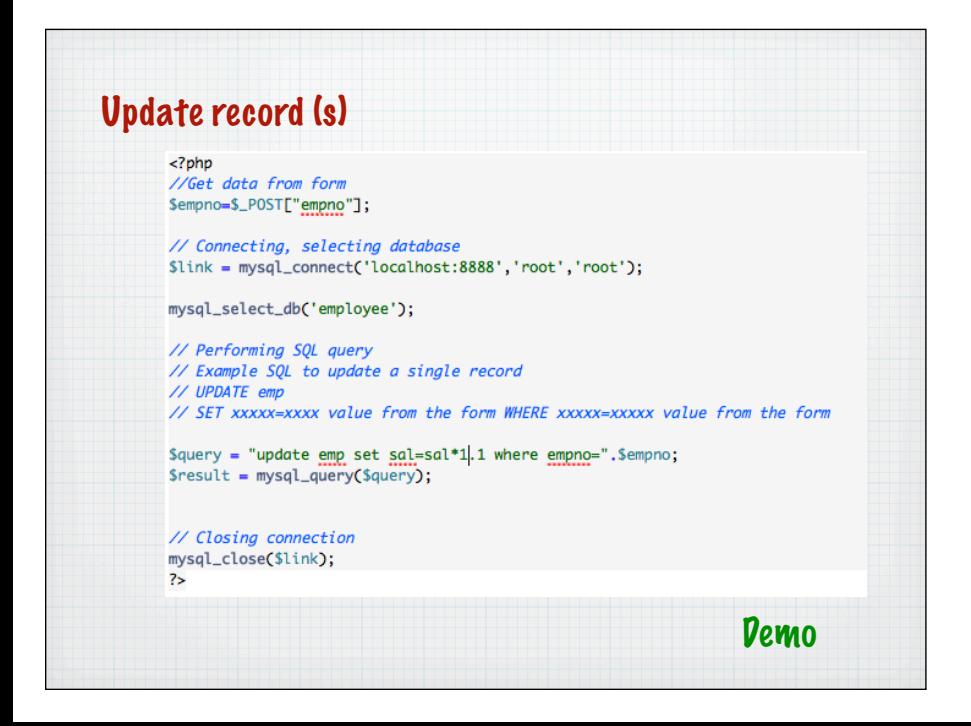